### Generating Knowledge Networks from Phenotypic Descriptions

**Fagner Leal** Patrícia Cavoto, Julio dos Reis, André Santanchè pantoja.ti@gmail.com

Laboratory of Information Systems University of Campinas Campinas - São Paulo - Brazil

October 24, 2016

Phenotype Descriptions

Phenotype Descriptions

- $\blacktriangleright$  Morphological structures
- $\blacktriangleright$  Behavior traits
- $\blacktriangleright$  Life cycles; etc.

Phenotype Descriptions

- $\blacktriangleright$  Morphological structures
- $\blacktriangleright$  Behavior traits
- $\blacktriangleright$  Life cycles; *etc.*

Examples:

1. No dark longitudinal stripes on head and body.

Phenotype Descriptions

- $\blacktriangleright$  Morphological structures
- $\blacktriangleright$  Behavior traits
- $\blacktriangleright$  Life cycles; etc.

Examples:

- 1. No dark longitudinal stripes on head and body.
- 2. Scattered breast melanophores (Fuiman et al., 1983). Pteronotropis hubbsi can also be distinguished from Notropis chalybaeus by the presence of two caudal spots, one large spot centered at the base of the caudal fin below the flexed notochord and a smaller spot located dorsally above it, and by the presence of 9 dorsal rays in late metalarvae. Notropis chalybaeus has a single caudal spot in which no part extends above the notochord and 8 dorsal rays (Marshall, 1947).

 $\blacktriangleright$  Biology Knowledge Bases

 $\frac{1}{1}$ <http://www.fishbase.org>

- **Biology Knowledge Bases** 
	- e.g., FishBase: knowledge base about fishes $1$

- $\blacktriangleright$  Biology Knowledge Bases e.g., FishBase: knowledge base about fishes $1$
- $\blacktriangleright$  Identification Keys (IK)s

 $\frac{1}{1}$ <http://www.fishbase.org>

- $\triangleright$  Biology Knowledge Bases e.g., FishBase: knowledge base about fishes<sup>1</sup>
- $\blacktriangleright$  Identification Keys (IK)s
	- $\blacktriangleright$  Artifacts to identify specimens
	- $\triangleright$  Observable characteristics

 $\frac{1}{1}$ <http://www.fishbase.org>

#### Identification Keys Example of IK to Teleostean families 799 One continuous dorsal 2 dorsal fins or dorsal fin fin crearly separated into 3 parts Ventrals (=Pelvics)  $\cdots$ . . .  $\cdots$ thoracic mouth extending to Mouth huge, extending eye level well past eye Family Pinguipedidae

#### 3 / 16

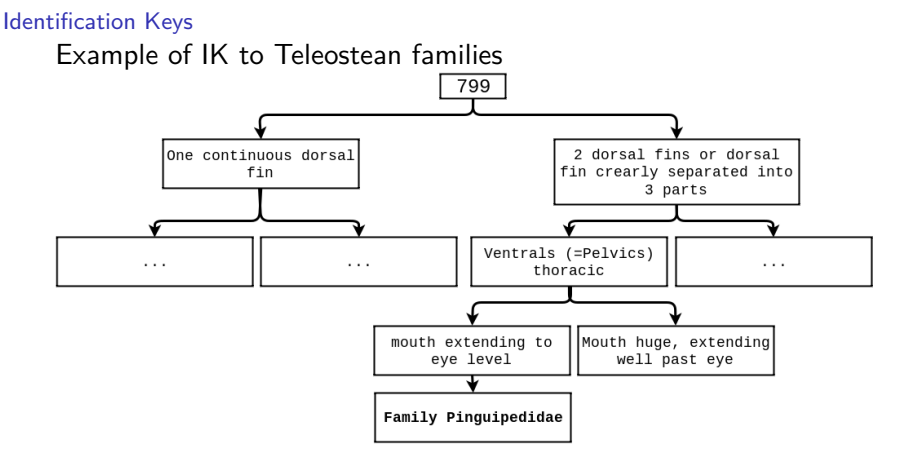

Drawhacks:

- **In Need previous knowledge**
- **In Need to follow the flow**

# Goal

To recognize and explicit phenotype elements locked in the Identification Keys. Using the Entity-Quality (EQ) representation:

- **Entity: morphological structure**
- ▶ **Quality**: qualifier state of the *Entity*

# Goal

To recognize and explicit phenotype elements locked in the Identification Keys. Using the Entity-Quality (EQ) representation:

- **Entity:** morphological structure
- ▶ **Quality:** qualifier state of the *Entity*

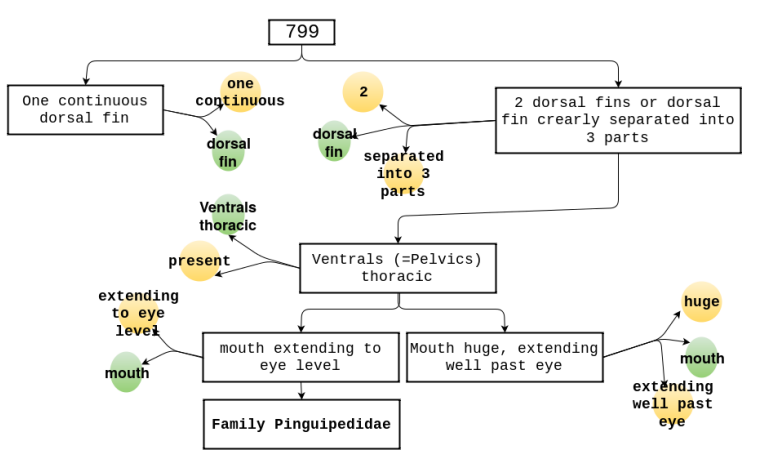

# Related Work

Information Extraction

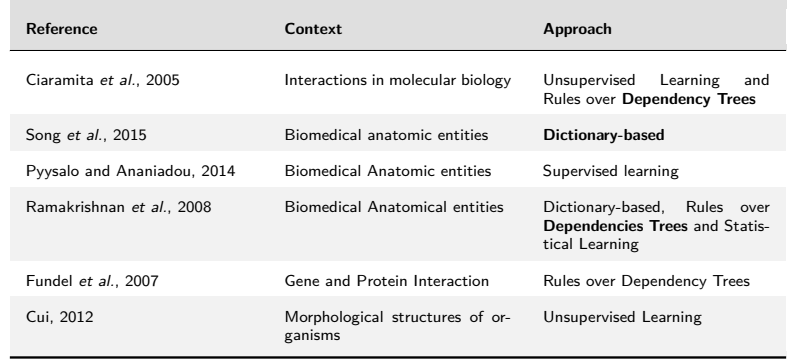

#### General View

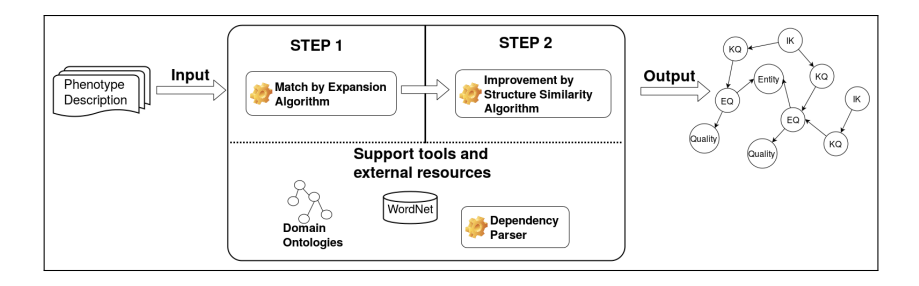

#### **Step 1**:

It explores isolated sentences

#### **Step 2**:

It explores the sentence correlations

Method Step 1 - General View

#### **Assumption**:

The typical way in which phenotype descriptions are written can guide the extraction of EQ elements.

Method Step 1 - General View

#### **Assumption**:

The typical way in which phenotype descriptions are written can guide the extraction of EQ elements.

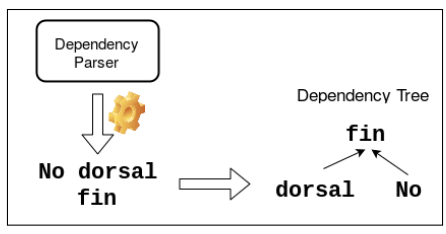

Method Step 1 - General View

#### **Assumption**:

The typical way in which phenotype descriptions are written can guide the extraction of EQ elements.

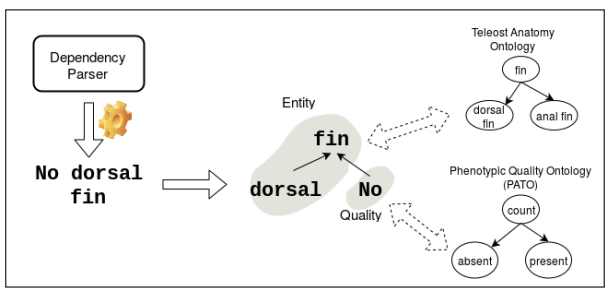

#### Step 1 - Match Algorithm

#### Iteration 3 Iteration 1 Iteration 2 Vertexes: fin Vertexes: dorsal fin Vertexes: no dorsal fin Concept: fin Concept: dorsal fin Concept: dorsal fin Similarity: 1 Similarity: 1 Similarity: 0.76 fin fin fin **Dependency Tree** dorsal **No**  $dorsal$ **NO**  $dorsal$ **No** fin fin fin **Teleost Anatomy** dorsal dorsal anaì ∕anaÌ dorsal ∕anaÌ Ontology fin fin fin fin fin fin (TAO)

#### Identifying **Entities** and **Qualities**:

Method Step 1 - Output

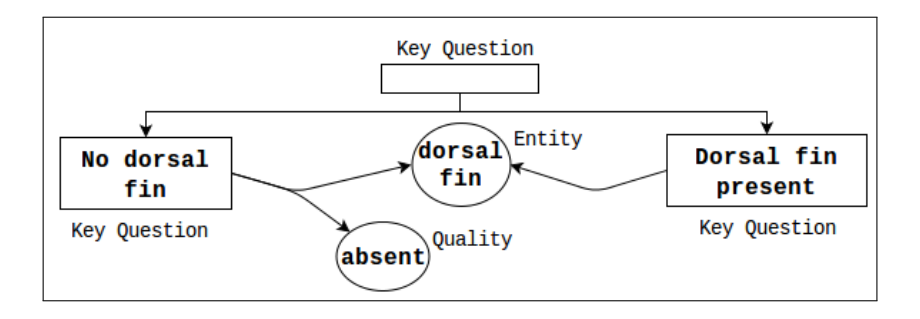

Step 2 - General View

#### **Assumption**:

The structure of Identification Keys holds correlations that can be exploited to improve the extraction of EQ statements.

Step 2 - General View

#### **Assumption**:

The structure of Identification Keys holds correlations that can be exploited to improve the extraction of EQ statements.

Generally, in phenotype descriptions:

- 1. Alternative sentences refer to the same Entities.
- 2. Alternative sentences assign complementary Qualities to Entity.

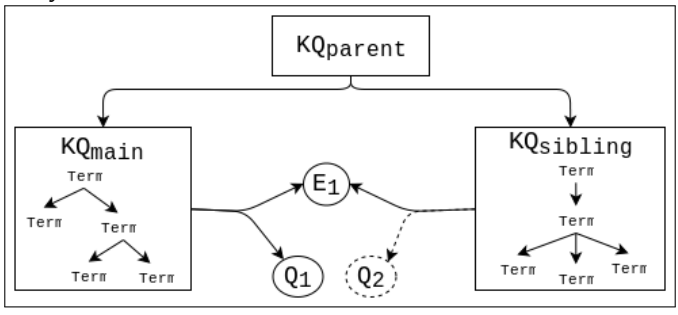

Step 2 - Algorithm

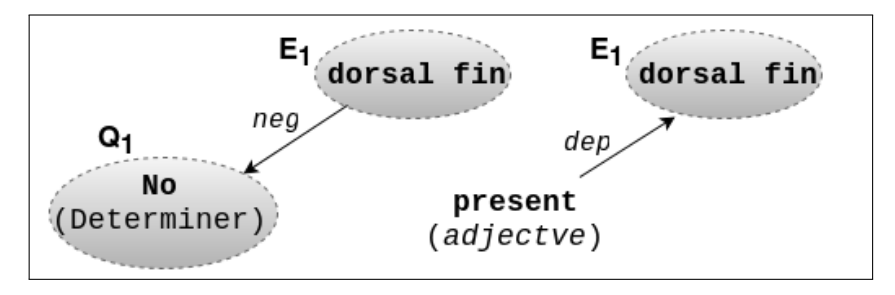

Step 2 - Algorithm

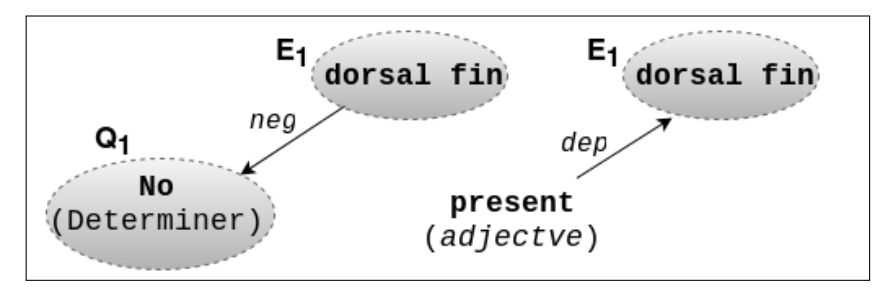

Compare the two relations, based on:

- (a) Existence of antonymy between the quality parts
- (b) Relation Type
- (c) Grammatical classes of quality parts
- (d) Relation Directions

Step 2 - Algorithm

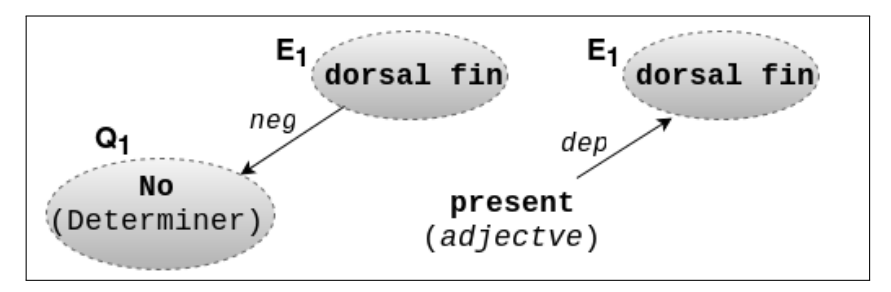

Compare the two relations, based on:

- (a) Existence of antonymy between the quality parts
- (b) Relation Type
- (c) Grammatical classes of quality parts
- (d) Relation Directions

Similarity = 
$$
\sum_{i=a}^{d} v_i
$$

Method Step 2 - Output

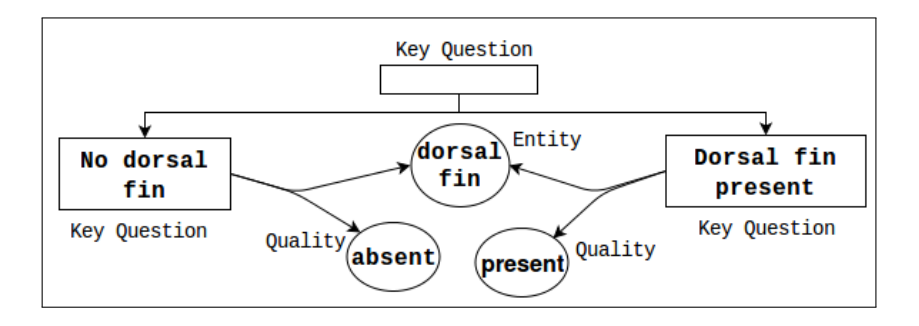

#### Evaluation - Numerical Assessment

Gold Standard-based Assessment

Gold standard set: 100 phenotype descriptions (randomly selected) were manually annotated

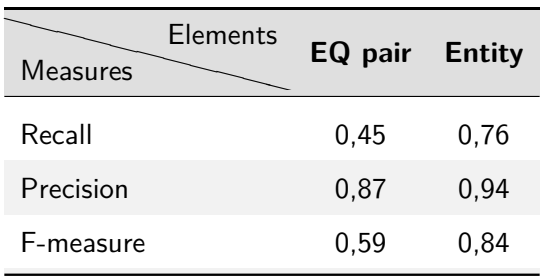

# Evaluation - Application Experiments

#### EQ sharing through taxons

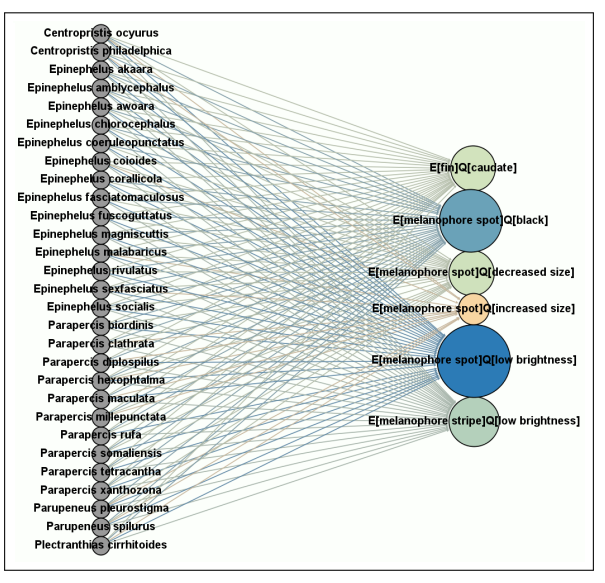

Figure 1: Bipartite network of Species and EQs  $14 / 16$ 

# Evaluation - Application Experiments

EQ sharing through taxons

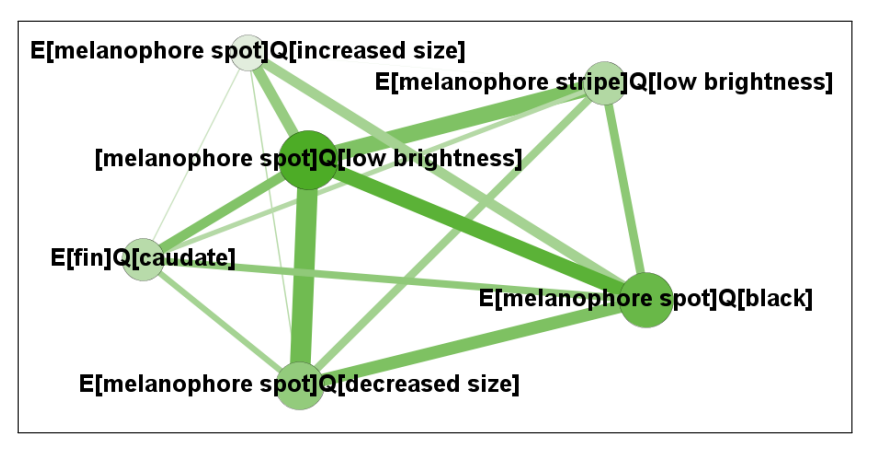

Figure 2: Projection of bipartide network

### Conclusion

Original approach to automatically recognize Entities and Qualities, exploring :

- $\triangleright$  Writing characteristics of phenotype descriptions
- $\triangleright$  Organizational structure of IKs

Future Work

- $\blacktriangleright$  To compare against other approaches
- $\triangleright$  To recognize complete EQs in Step 2 (not only the quality part)
- $\triangleright$  To calibrate the parameters and thresholds

# Thank you!

#### Classical Measures

$$
Recall = \frac{TP}{TP + FN}
$$
(1)  

$$
Precision = \frac{TP}{TP + FP}
$$
(2)  

$$
F\text{-}measure = \frac{2 * Precision * Recall}{Precision + Recall}
$$
(3)

Examples of:

- $\blacktriangleright$  True Positive:
	- $\triangleright$  expected:  $E[$ lips]Q[notfringed]
	- recognized:  $E[*lips*]Q[*notfringed*]$
- $\blacktriangleright$  False Positive:
	- r expected  $E[vertex]Q[119 to 132]$
	- recognized:  $E[vertex]$ Q[132]
- $\blacktriangleright$  False Negative:
	- recognized  $E[breakmelanophores]Q[Scattered]$

#### Considering Partial Matches

- **Complete Miss (CM):** false negative
- ▶ Wrong Hit (WH): false Positive
- **Full Match (FM):** true Positive

Partial Precision = 
$$
\frac{Partial Match}{Full Match + Partial Match + Wrong Hit}
$$
 (4)

Full Precision = 
$$
\frac{Full Match}{Full Match + Partial Match + Wrong Hit}
$$
 (5)

$$
\text{Partial Recall} = \frac{\text{PartialMatch}}{\text{Full Match} + \text{Partial Match} + \text{Complete Miss}} \tag{6}
$$

Full Recall  $=$   $=$ FullMatch Full Match <sup>+</sup> Partial Match <sup>+</sup> Complete Miss (7)

#### Considering Partial Matches  $Total Precision = Partial Precision + Full Precision$

Total Recall  $=$  Partial Recall  $+$  Full Recall

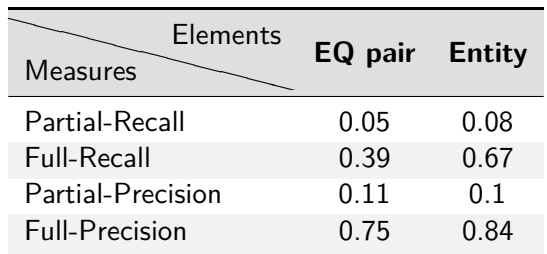

Table 1: Results concerning Perfect and also Partial Matches

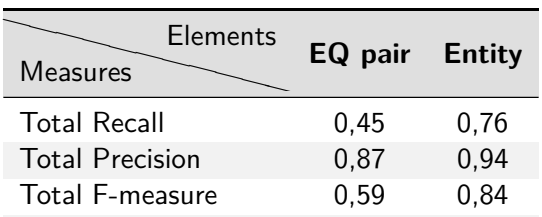

 $\pm$   $\pm$   $\pm$   $\pm$   $\pm$   $\pm$   $\pm$